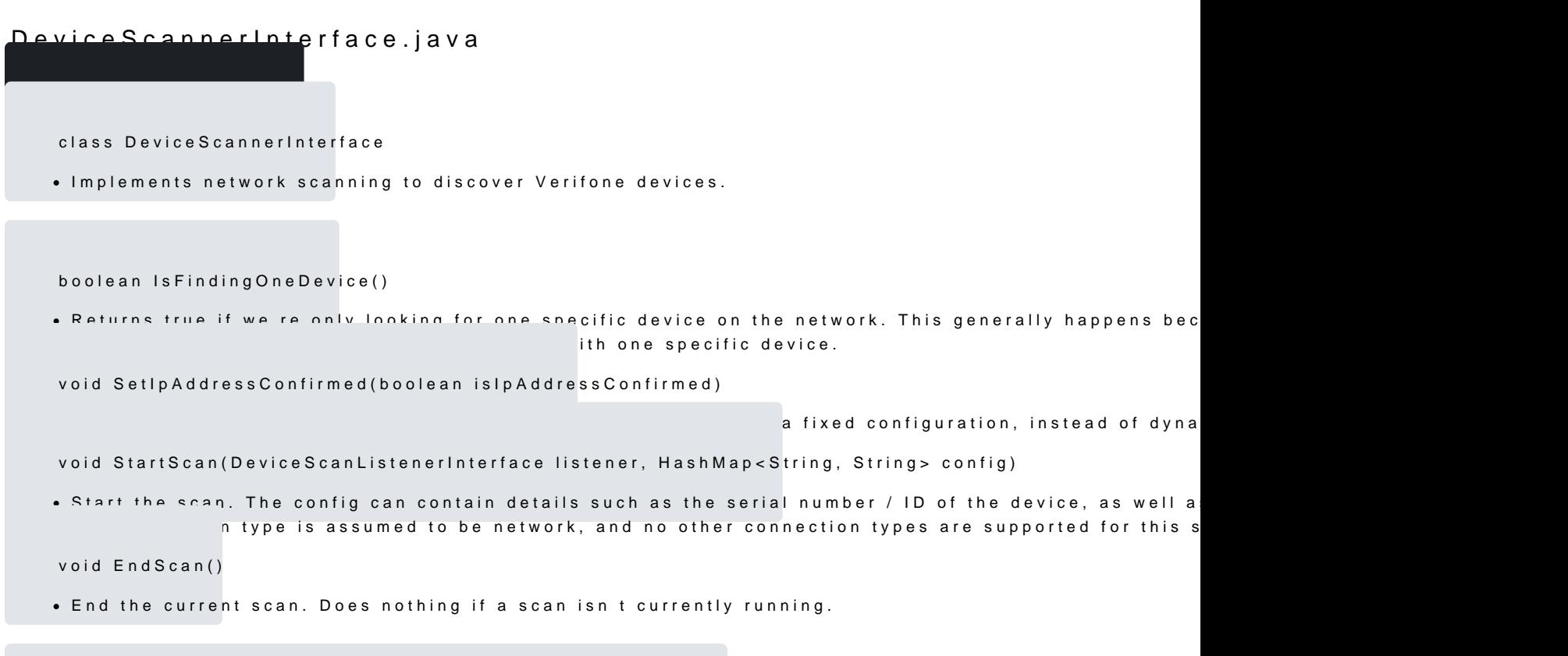

static inline DeviceScannerInterface Create(PaymentSdkInterface paymentSdk)